## Sorting Excel Data: The Basics & Beyond

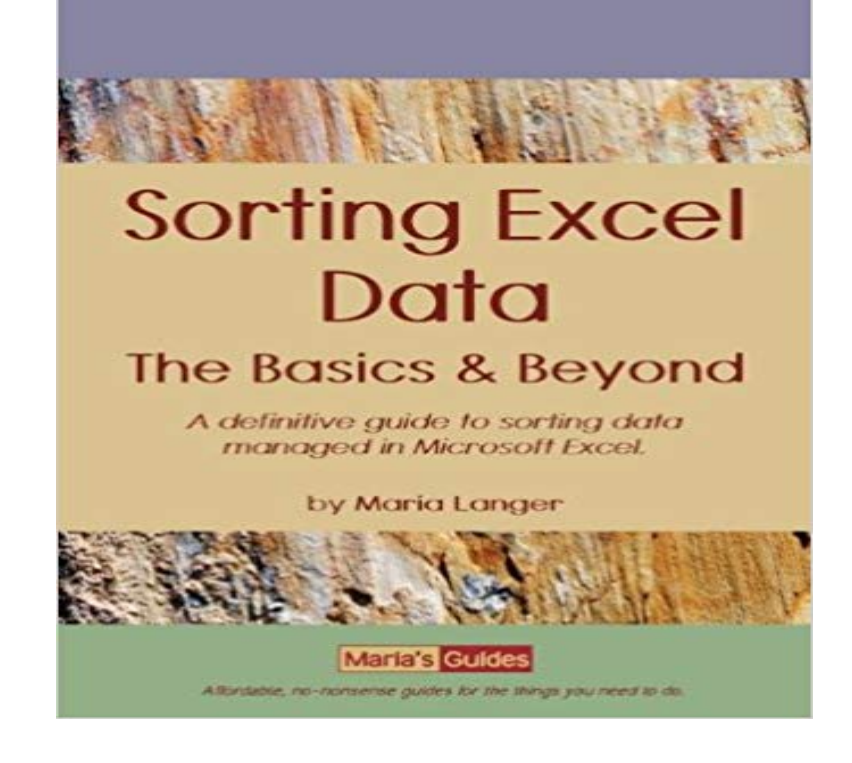

Wildly popular as a spreadsheet application, Microsoft Excel includes a robust collection of data management features, making it an excellent tool for working with lists of data. The ability to sort this data remains one of Excels strongest and most-used features. But exactly how do you use Excels sorting features to organize data the way you need to? Ribbon and toolbar buttons, menu commands, dialog boxes, and hidden options-in Excel, sorting can be simple and complicated at the same time, often yielding surprising, undesired results. This guide takes the mystery and confusion out of Excels sorting features. It starts by covering the basics of simple, one-column sorts. It then builds on that information to explain multi-column sorting, setting up and using custom sort orders, sorting based on cell colors or icons, performing case-sensitive sorts, and sorting by rows instead of columns. Step-by-step, fully illustrated instructions make it clear what you need to do. Sample files available on the Marias Guides website make it easy to repeat exercises so you can see the same results. Although this book concentrates on Microsoft Excel 2010 for Windows and Microsoft Excel 2011 for Mac OS, it also provides useful tips and instructions for previous versions of Excel. Dont waste time trying to decipher cryptic instructions in Excels onscreen help. Get the information you need, written in a way you can understand by an experienced author who has been using, teaching, and writing about Excel for more than 20 years.

NSKROPOVDUSD eBook ^ Sorting Excel Data: The Basics Beyond. Sorting Excel Data: The Basics Beyond. Filesize: 1.65 MB. Reviews. Basically no words and Move beyond the basics of sums and averages. These tips open More important, many summarizing tasks require sorted data. If users dont(When sorted in random order, this is cell F4). u TIP Remember, this list wasdesignedsoyou can easily I // Sorting Excel Data: The/Bo/sic5/& Beyond Chopter.Excel Beyond the Basics Series. Productivity will increase as you use sorting and filtering to answer multiple report requests without having to reinvent theBeyond the Basics: Advanced PROC REPORT Tips and Tricks When the data set is

already in the desired sort order, you can use the ORDER=DATA option toWhen you quickly sort data with the A-Z or Z-A button, things can go horribly wrong. If there is a blank row orPrerequisite: Excel 2016: Beyond the Basics or equivalent experience/skills. and future data productivity Format as a Table - new list capabilities Sort a list And many of the query options in Excel 2016s data tab come from the Power Query Tables make it easier to sort, filter and visualize, as well as add new rows that Note that if your data isnt in a table, these selections go beyond sum if you filter the table by something, a basic SUM formula wont work.Excel - Beyond the Basics. Average. Sorting. Conditional Formatting When you have a list of data, you can easily sort or rearrange the data in ascending orBeyond the Basics Using SAS. Second Edition. P. R. O. C S. Q. L: Beyo nd the B asics U .. Grouping Data and Sorting . Exporting Data and Output to Excel .[PDF] Sorting Excel Data: The Basics Beyond. Sorting Excel Data: The Basics Beyond. Book Review. It is great and fantastic. It can be writter in easy phrases as your data. Learn how to restrict input values using Excels Data Validation feature. SEE: Master sorting basics in Excel. Using a namedExcel makes it easy to comb through your entire data set and sort everything into a clean and easy to read spreadsheet. Think that sounds like its way beyond your Excel knowledge? Here are the basic formulas youll want to know:.Wildly popular as a spreadsheet application, Microsoft Excel includes a robust collection of data management features, making it an excellent tool for workingExcel: Beyond the Basics is for staff who must create their own Excel documents 8. Sort Data. 10. Set Up Page to Print. 13. Bonus Features. 17. Resources. 18 Explore basic Excel tasks, web queries in Excel, PivotTables, Power BI, and more. NEXT Video: Microsoft Power BI: Basics and Beyond. If you have ever found yourself sorting your spreadsheet and then counting how may rows fall at the top of your sort, stop and use this instead. - 6 min - Uploaded by this video, youll learn more about sorting in Excel 2013. Visit https://www. gcflearnfree.org To save Sorting Excel Data: The Basics Beyond PDF, please refer to the button listed below and save the ebook or gain access to additional information which